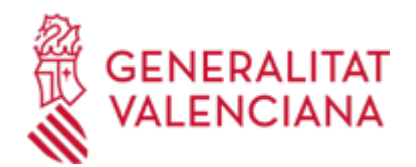

**Aportación de documentación o subsanación en determinados expedientes de solicitud de ayudas de la Conselleria de Agricultura, Ganadería y Pesca (18536 / SIA: 223785)**

### **Organismo**

Conselleria de Agricultura, Ganadería y Pesca

#### **Estado**

Abierto

#### **Plazo de solicitud**

Abierto

# **INFORMACIÓN BÁSICA**

# **¿QUÉ ES Y PARA QUÉ LE SIRVE?**

Este trámite permite la aportación de documentos a determinados expediente de solicitud de ayuda abiertos en la Conselleria de Agricultura, Ganadería y Pesca.

La aportación se puede realizar:

- Por iniciativa del interesado.
- Como consecuencia de un requerimiento de subsanación a petición de la administración.

Los expedientes que permiten la aportación documental a través de este trámite son aquellos cuyos formularios aparecen listados en el apartado "impresos asociados".

# **REQUISITOS**

Tener abierto un expediente de solicitud de ayuda (no resuelto, ni archivado) ante la Conselleria de Agricultura, Ganadería y Pesca.

Cuando la aportación documental se realice a requerimiento de la Administración, para completar o subsanar un expediente de ayudas, deberá realizarse en el plazo concedido en el mismo.

#### **INTERESADOS**

Los titulares, o sus representantes legales, de las solicitudes de ayudas presentadas con expedientes abiertos (y no archivados) ante la Conselleria de Agricultura, Ganadería y Pesca.

# **DUDAS SOBRE LA TRAMITACIÓN TELEMÁTICA**

**Dudas del trámite**

· [contacto\\_agricultura@gva.es](mailto:contacto_agricultura@gva.es)

#### **Problemas informáticos**

· [Formulario de consulta](https://sede.gva.es/es/formulari-problemes-tecnics)

#### **SOLICITUD**

# **PLAZO DE PRESENTACIÓN**

La aportación de documentos se podrá realizar en cualquier momento del procedimiento anterior a su resolución, mientras no se le haya requerido y el expediente no esté archivado.

Si ya se le ha requerido, la documentación se aportará en el plazo que la Administración establezca.

# **FORMULARIOS Y DOCUMENTACIÓN**

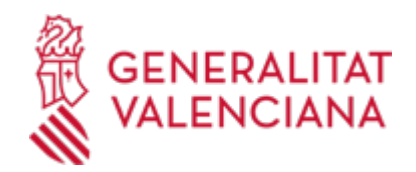

Sin perjuicio de que la persona interesada adjunte la documentación que considere oportuna, así como aquella que, en su caso, se le haya requerido por la Administración, cuando hayan modelos normalizados se utilizarán éstos (ver enlaces al final documento).

# **FORMA DE PRESENTACIÓN**

#### **Telemática**

El interesado se identificará con un certificado de firma digital aceptado por la Generalitat, es decir, emitido por una entidad autorizada.

Una vez cumplimentada la solicitud de aportación de documentación, se validará y, a continuación, se adjuntará el o los documentos electrónicos que tenga que aportar.

Finalmente, una vez realizado el envío, se registrará de entrada por medio del registro telemático y podrá imprimir una copia del mismo.

La documentación aportada se incorporará al expediente abierto, y será analizada por el personal de la conselleria competente en esa materia, quien procederá en consecuencia.

#### **Acceso con autenticación**

[https://www.tramita.gva.es/ctt-att](https://www.tramita.gva.es/ctt-att-atr/asistente/iniciarTramite.html?tramite=DGM_APD_SUGUS&version=1&idioma=es&idProcGuc=18536&idSubfaseGuc=SOLICITUD&idCatGuc=PR)[atr/asistente/iniciarTramite.html?tramite=DGM\\_APD\\_SUGUS&version=1&idioma=es&idProcGuc=18536&id](https://www.tramita.gva.es/ctt-att-atr/asistente/iniciarTramite.html?tramite=DGM_APD_SUGUS&version=1&idioma=es&idProcGuc=18536&idSubfaseGuc=SOLICITUD&idCatGuc=PR) [SubfaseGuc=SOLICITUD&idCatGuc=PR](https://www.tramita.gva.es/ctt-att-atr/asistente/iniciarTramite.html?tramite=DGM_APD_SUGUS&version=1&idioma=es&idProcGuc=18536&idSubfaseGuc=SOLICITUD&idCatGuc=PR)

#### **ENLACES**

· Sistemas de verificación de Firma

[https://sede.gva.es/es/sede\\_verificacion\\_firma](https://sede.gva.es/es/sede_verificacion_firma)

· Sistemas de identificación y firma aceptados

<https://sede.gva.es/es/sistemes-d-identificacio-i-signatura-acceptats>

· Simulación de Tramitación Telemática en la Generalitat Valenciana (Cl@ve-firma)

<https://www.gva.es/proc13141>

# **TRAMITACIÓN**

# **ÓRGANOS TRAMITACIÓN**

[Conselleria de Agricultura, Ganadería y Pesca](https://www.gva.es/es/inicio/atencion_ciudadano/buscadores/departamentos/detalle_departamentos?id_dept=25902) • C/ DE LA DEMOCRACIA, 77. CIUDAD ADVA. 9 DE OCTUBRE -EDIFICIO B0 46018 València (València/Valencia) Tel.: 012 Web: https://agricultura.gva.es/es/

#### **RESOLUCIÓN**

# **ÓRGANOS RESOLUCIÓN**

[Conselleria de Agricultura, Ganadería y Pesca](https://www.gva.es/es/inicio/atencion_ciudadano/buscadores/departamentos/detalle_departamentos?id_dept=25902) • C/ DE LA DEMOCRACIA, 77. CIUDAD ADVA. 9 DE OCTUBRE -EDIFICIO B0 46018 València (València/Valencia) Tel.: 012 Web: https://agricultura.gva.es/es/

### **AGOTA VÍA ADMINISTRATIVA**

Sí